CS 111: Program Design I Lecture 23: CS: Network Analysis, Dictionaries, Degree distribution

> Robert H. Sloan & Richard Warner University of Illinois at Chicago November 19, 2019

> > UIC

### **NETWORK ANALYSIS (CONTINUED)**

### Networkx

- To work with graphs in Python, especially for network analysis:
- $\blacksquare$  import networkx (as nx)
- Learn more at:
	- □ [https://networkx.github.io/documentation/networkx-2.3/tutorial.html.](https://networkx.github.io/documentation/networkx-2.3/tutorial.html) Spyder almost certainly has version 2.3, almost identical to version 2.4, released in October. (Some important differences from old versions 1.x from 2017 and before)
	- . networkx provides Graph as basic data type and ways to add nodes and edges and do all sorts of things, including visualize

# Simple graph example

import networkx as nx

 $g = nx.Graph()$  #Create an empty graph object

#Add several nodes g.add\_node('Alice') g.add\_node('Bob') g.add\_node('Charlie')

g.number\_of\_nodes()  $\rightarrow$  3 g.number of edges()  $\rightarrow$  0

## Simple graph example continued

```
# Add a single edge 
In [9]: g.add edge('Alice', 'Bob') # undirected
In [10]: g.number of edges()
Out[10]: 1
In [11]: g.nodes()
Out[11]: ['Alice', 'Charlie', 'Bob']
In [12]: g.edges()
Out[12]: EdgeView([('Alice', 'Bob')])
```
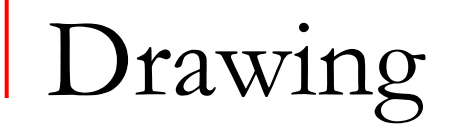

- $\blacksquare$  networkx can do simple drawing (working with matplotlib.pyplot under hood):
- nx.draw(g, with\_labels='True') |

Drawing without node labels

nx.draw(g)

(or, for control freaks or the pedantic)

nx.draw(g, with\_labels=False)

## Adding a bit to the graph

# Add some more edges and nodes g.add node("David") g.add edges from( $[('Alice", 'Charlie"),$ ("Alice", "David")])

add edges from is a method whose argument should be *list* of pairs of node names, each pair in ()s.

# networkx.draw(g) (as updated)

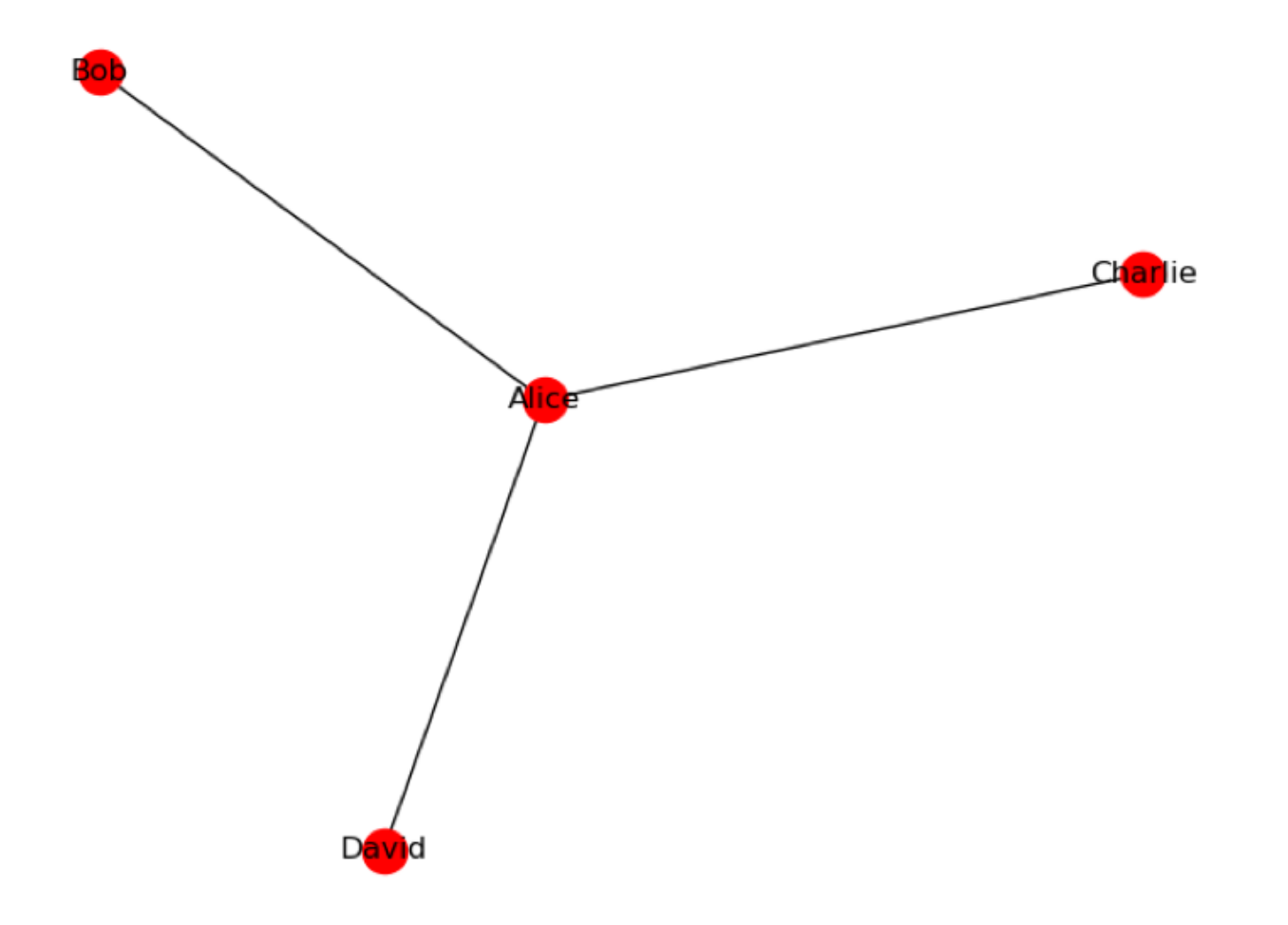

## Key graph statistic 1: Degree

- Degree of node  $=$  number of neighbors node has
- Range of different degrees discovered in last 20–30 years to vary with nature of graph.
- networkx has graph method degree that gives us special data structure easily converted to a *dictionary* with all degree information for graph

```
degrees from networkx
```

```
In [5]: d = networkx.degree(g)
In [6]: d
Out[6]: DegreeView({'Alice': 3, 'Bob': 1, 'Charlie': 1, 
'David': 1})
In [7]: ddict = dict(d)
In [8]: ddict
Out[8]: {'Alice': 3, 'Bob': 1, 'Charlie': 1, 'David': 1}
```
Will explain dictionaries shortly; for now: pandas knows them!

## networkx degree data  $\rightarrow$  pandas

In [7]: degree\_data = pandas.Series(dict(nx.degree(g))) In [8]: degree data Out[8]: Alice 3 Bob 1 Charlie 1

David 1

• And we know from earlier in semester how to plot graphs from pandas series: pandas series has method .plot()

# Plotting degree data

■ We want a *histogram:* Bar plot where the things on the x-axis have a specific meaningful order (e.g., numbers), as opposed to being categorical (e.g., names of justices)

```
degree_data.plot(kind='hist')
```
■ (Side note: Abbreviation for that. Can write .hist() instead of .plot(kind='hist') ): degree\_data.hist()

### To make plot of series look nice

**n** pandas put in stuff automatically for some plots we did earlier from dataframes, but doesn't always (especially not for series). If need be:

import matplotlib.pyplot as plt

plt.xlabel('string I want to see below x axis') plt.ylabel('Similarly for y') plt.title('String I want up top in title position')

# Plot with some appropriate labels

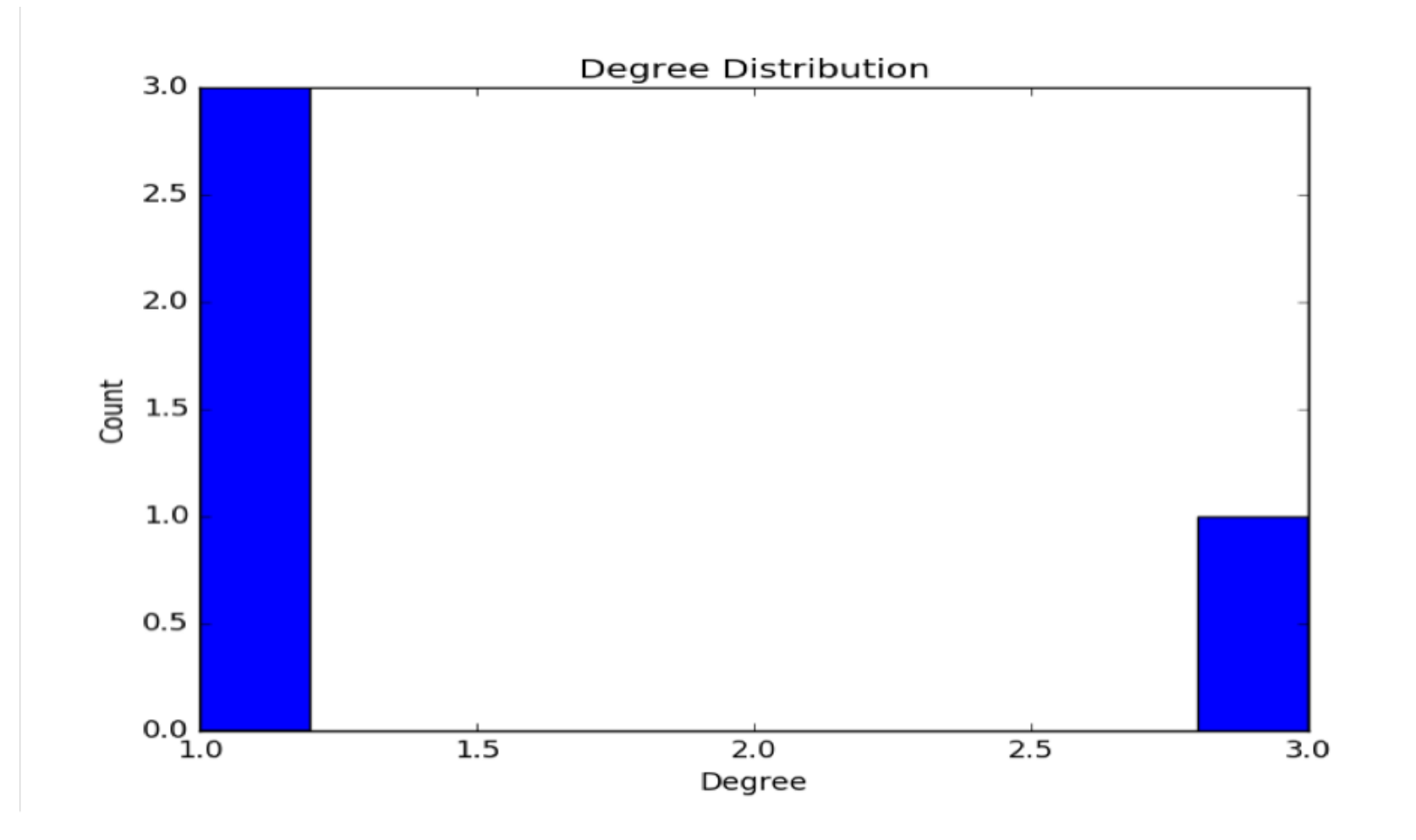

### Remember what our graph looks like

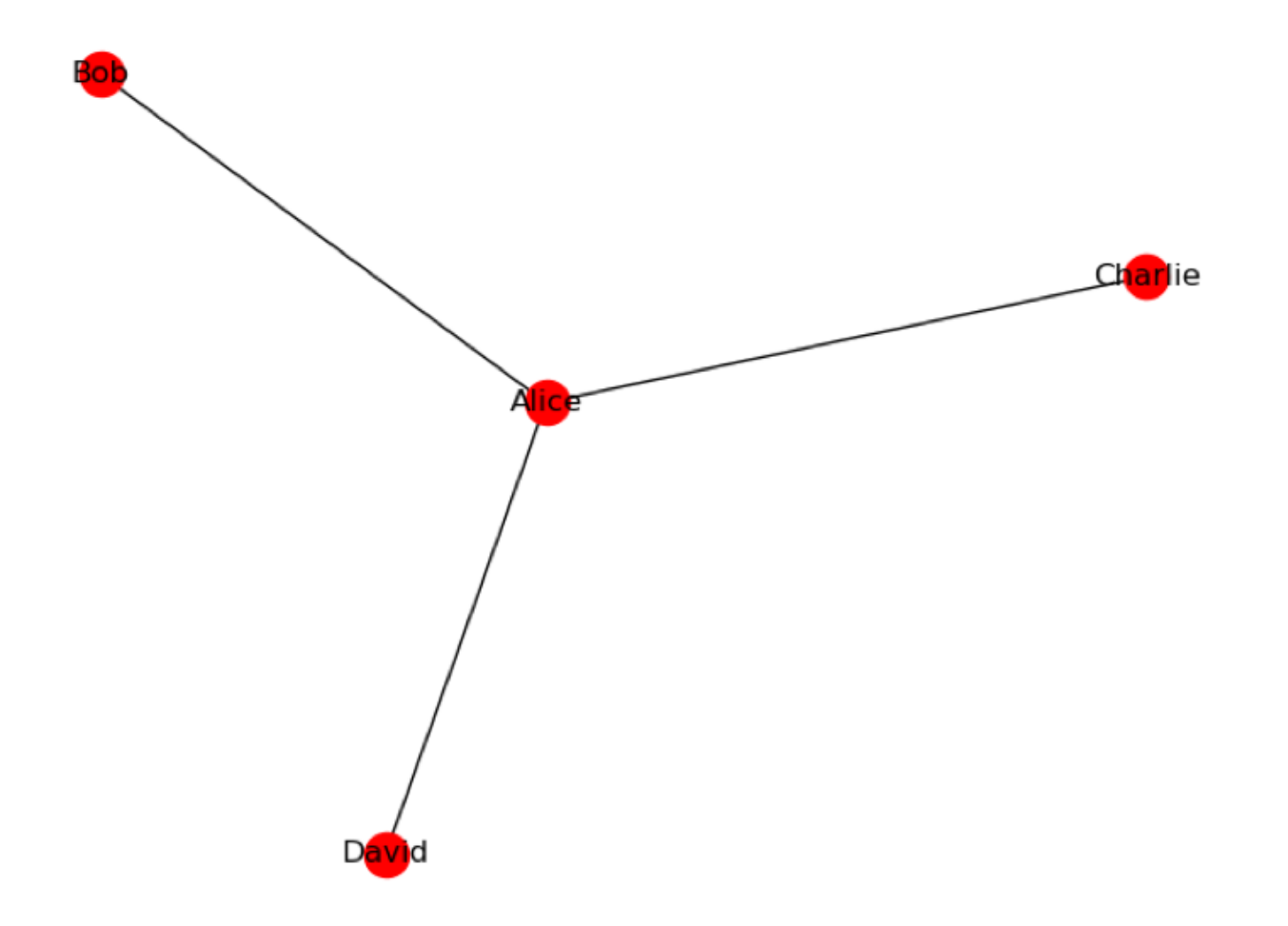

#### **Centrality**

- Alice is connected to everybody else; Bob, Charlie, and David are connected only to one node each (Alice)
- Alice is obviously the most central
- **Number 1** Various *centrality measures* to tell which nodes are most central
- (Prof. Philip Yu of UIC CS found to be "most central" computer science author by one such measure)

What is maximum degree of node in graph with *n*  nodes?

- *A. n*
- *B. n* 1
- *C. n* 2
- *D. n*(*n* 1) / 2 E. 42

### One simple measure of centrality of node

- degree of node / maximum possible degree of any node in that node's graph
- For *n*-node graph:
	- <sup>q</sup> degree of node / (*n -* 1)
- $\blacksquare$  networkx will give us (a dictionary of) the centrality of every node in graph g:

cent =  $nx$ .degree centrality(g)

```
For our little graph
```

```
In [11]: cent = nx.degree centrality(g)
```

```
In [12]: cent
Out[12]: 
{'Alice': 1.0, 'Bob': 0.3333333333333333,
 'Charlie': 0.3333333333333333,
 'David': 0.3333333333333333}
```
# Dictionary  $\rightarrow$  pandas Series

- For some purposes want dictionary format (e.g., look up degree of a node)
	- □ And dictionaries key storage structure for lots of non-data science uses; more shortly
- For some analytics, can convert dictionary of degree centrality form (keys=strings, values=numbers) to pandas.Series and use pandas to do stuff
	- $\Box$  E.g., if I asked you to sort the degrees.

## Path lengths

- How many edges do we need to walk over to get from one node to another?
- $\Box$  0 to get from node to itself
- 1 to get to immediate neighbor
- $\blacksquare$  > 1 to get to all other nodes

# Getting all path lengths

- $\blacksquare$  neworkx has operator for this; gives somewhat complex data structure back
- pandas to the rescue: It knows how to handle that data structure and turn it into a dataframe, which we already know about:

pandas.DataFrame(dict(nx.all pairs shortest path length  $(g))$ 

# All path lengths in our graph

p = pandas.DataFrame(nx.all\_pairs\_shortest\_path\_length(g))

>>> p

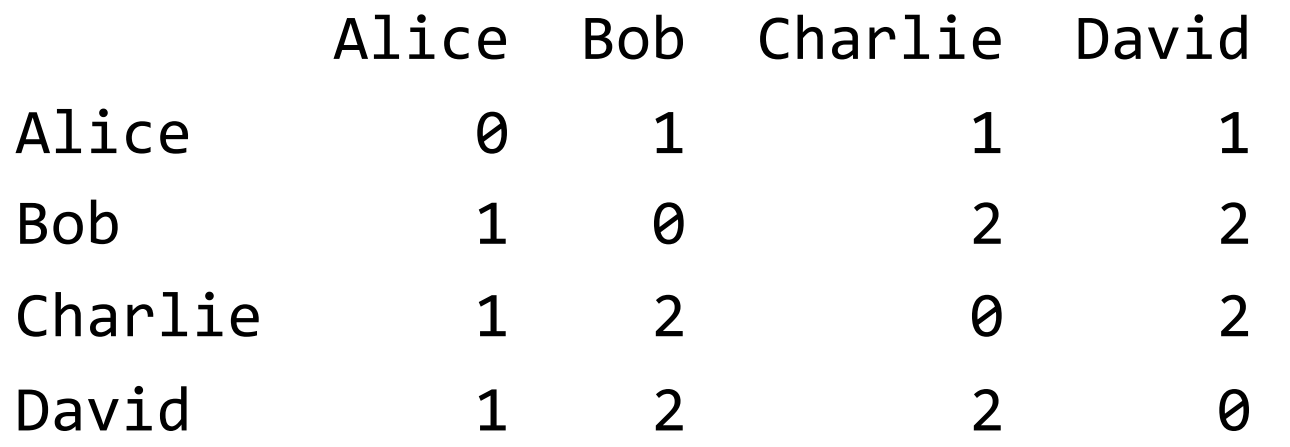

## Another stat: Average shortest path length

networkx will calculate the average over all shortest path lengths for you:

# Get the average path length print(networkx.average shortest path length(g)) 1.5

## Our 4 node graph is kinda dull

- Point is to apply these sorts of techniques to e.g., graphs of various types of social networks with thousands to 1 billion+ nodes
- Our example data (real data):
	- $\Box$  nodes = twitter users
	- $\Box$  edge = follows relationship (could be directed; could ignore direction)
	- $\sim$  ~40,000 pairs of follower, followee
	- □ (This particular bit of twitter formed by technique called snowball sampling starting at Computational Legal Analytics)

### Large networks

- $\blacksquare$  Stored as text files
- One line for each link with line containing names (string or number) of nodes
	- $\Box$  Notice that if we know all the links then we know what the nodes are
	- □ Both comma and space are common delimiters for between the two nodes of an edge in large network work
	- □ Both are, broadly speaking, CSV
- We'll use pandas to read these in

# Reading graphs from files pandas

- $\blacksquare$  (The joys of working with real data!  $\odot$ )
- Can still have encoding issues for, e.g., Chinese node name
- **E** CSV files and csy read *default: rows separated by newlines* and *items in rows separated by commas*, but can specify item separator either
	- □ Comma: pandas.read csv(<filename>)
	- $\Box$  Space: pandas.read csv(<filename>, sep = ' ') # Project?

#### **DRAWING GRAPHS TO DICTIONARIES**

# Drawing a graph: Node Labels

- Earlier created and drew graph g on right
- **Nose nodes were Alice, Bob,** Charlie, and David
- $nx.draw(g, with_labels='True')$ ) put node labels on the graph automatically

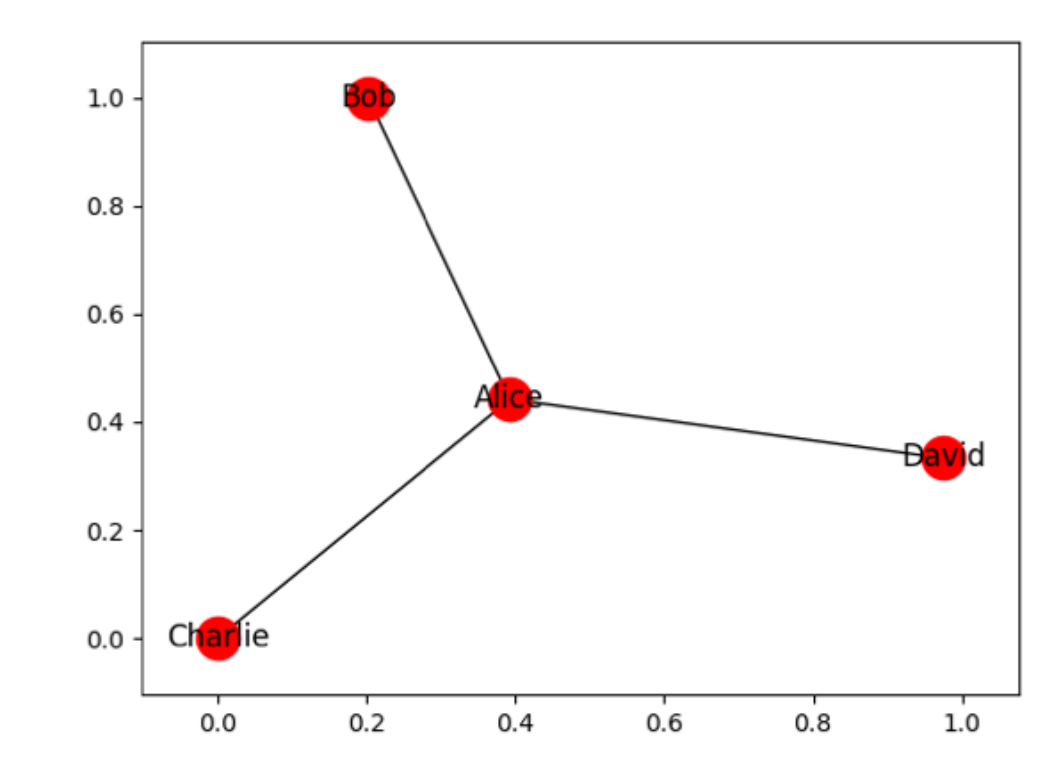

### Introducing *Dictionaries*: Setting node labels

import networkx as nx

```
labels dict = \{ 'Alice': 'A', Bob': 'B', \}'David':'D', 'Charlie':'C'}
nx.draw(g, labels=labels_dict)
```
would label nodes A, B, C, D. (Note argument is *labels* plural)

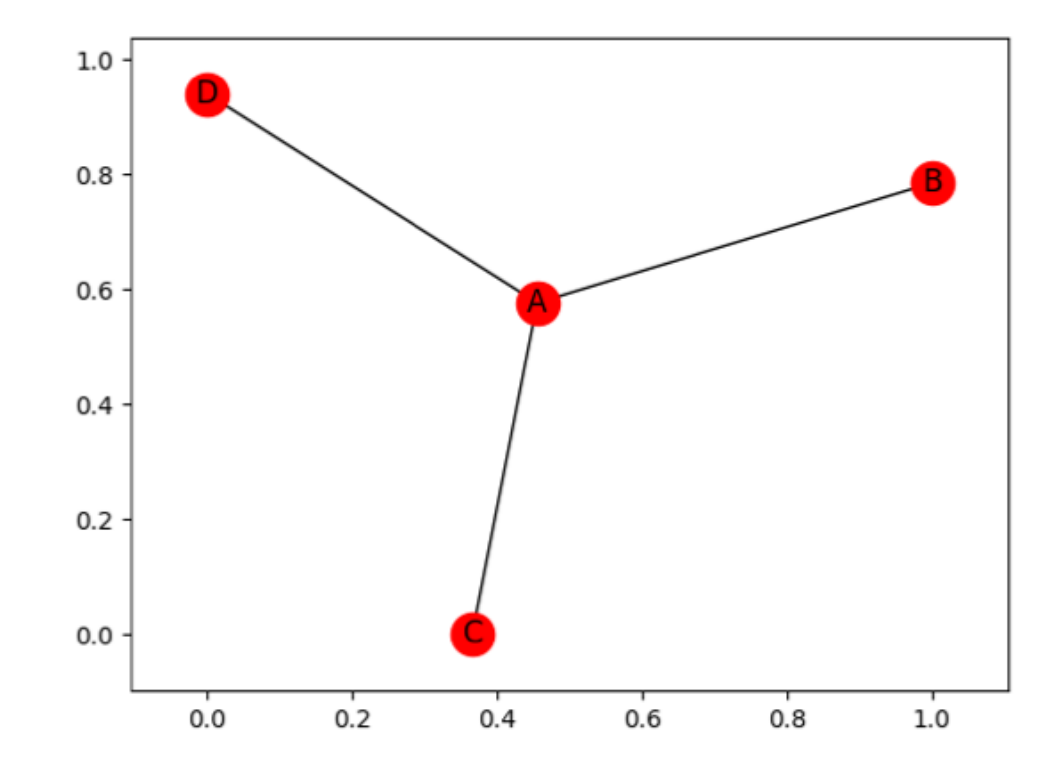

Introducing Dictionaries: Setting node labels (cont)

```
labels dict = \{ 'Alice': 'A', 'Bob': 'B', 'David': 'D','Charlie':'C'}
nx.draw networkx(g, labels=labels dict)
```
- **n** In general, dictionary is unordered collection of key-value pairs, and here key (left) is node's name, value (right of colon) is what we want printed
	- <sup>q</sup> Much more on dictionaries in 2 slides

### Other optional arguments to nx.draw

- If labels, can adjust their size with font  $size =$  <number>
	- □ Got larger labels for PowerPoint on earlier slide with font size=20
- Can also change appearance of nodes, e.g.,
	- node size=8
	- $\Box$  node color="red" # or "r"
- What super power did I use to learn all those parameters?
	- □ Documentation at:<https://networkx.github.io/documentation/stable/index.html>
	- **q** Specifically

[https://networkx.github.io/documentation/stable/reference/generated/networkx.drawing.nx](https://networkx.github.io/documentation/stable/reference/generated/networkx.drawing.nx_pylab.draw_networkx.html) \_pylab.draw\_networkx.html

#### **DICTIONARIES**

# Bird Watching

- We want to keep track of how many of each bird we have seen
	- $\Box$  Robin: 3, Pigeon: 45, etc.
- Could use parallel lists

birds = ['robin' , 'pigeon' , 'falcon'] counts =  $[3, 45, 2]$ 

```
Where did I put that darn pigeon?
```

```
birds = ['robin'
, 
'pigeon'
, 
'falcon']
counts = [3, 45, 2]
```
- Recall list method .index(val) returns first index at which value val occurs in list *but is error if val not in list*
- **birds.index('pigeon')**  $\rightarrow$  1
- birds.index('chicken)  $\rightarrow$  barf

# Bird Watching

- We want to keep track of how many of each bird we have seen
	- $\Box$  Robin: 3, Pigeon: 45, etc.
- Could use parallel lists

birds = ['robin' , 'pigeon' , 'falcon'] counts =  $[3, 45, 2]$ 

# Adding a new bird sighting?

def new sighting(birds, counts, new bird): """Manages bird counts using 2 parallel lists""" if new bird not in birds: birds.append(new\_bird) *(possible) missing line*  $ind = 6$ inds.index(new bird)  $counts[ind] = counts[ind] + 1$ 

- A. counts.append(0)
- $B.$  counts.append $(1)$
- c. counts.append(new bird)
- D. No code necessary
- E. I don't know

## Using Dictionaries

```
bird dict = {''robin":3, "pigeon":45, "falcon":3}
```

```
def new sighting(bird_dict, new_bird):
    if new bird not in bird dict:
        bird dict[new bird] = 0
    bird dict[new bird] = bird dict[new_bird] + 1
```
- Only one dictionary
- **n** Instead of looking for index, look up by *key*

### Keys and Values

- **Keys are immutable**
- <sup>n</sup> Values are mutable
- Use  $d[k] = v$  to add key k with value v to dictionary d
- **If k is already present, its value is overwritten**

>>>  $d = \{\}$ 

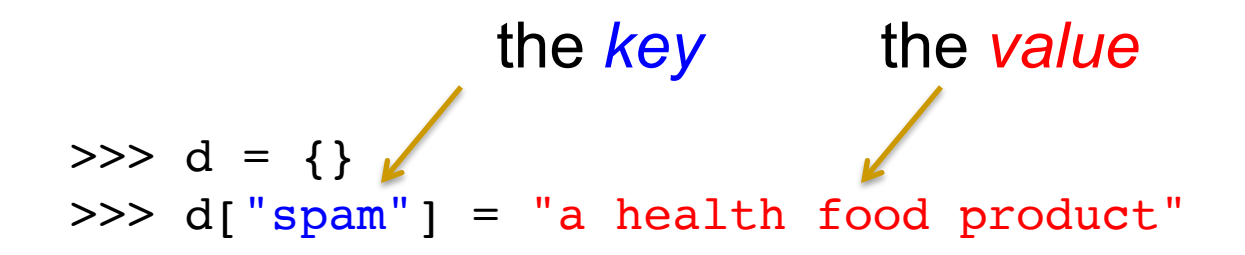

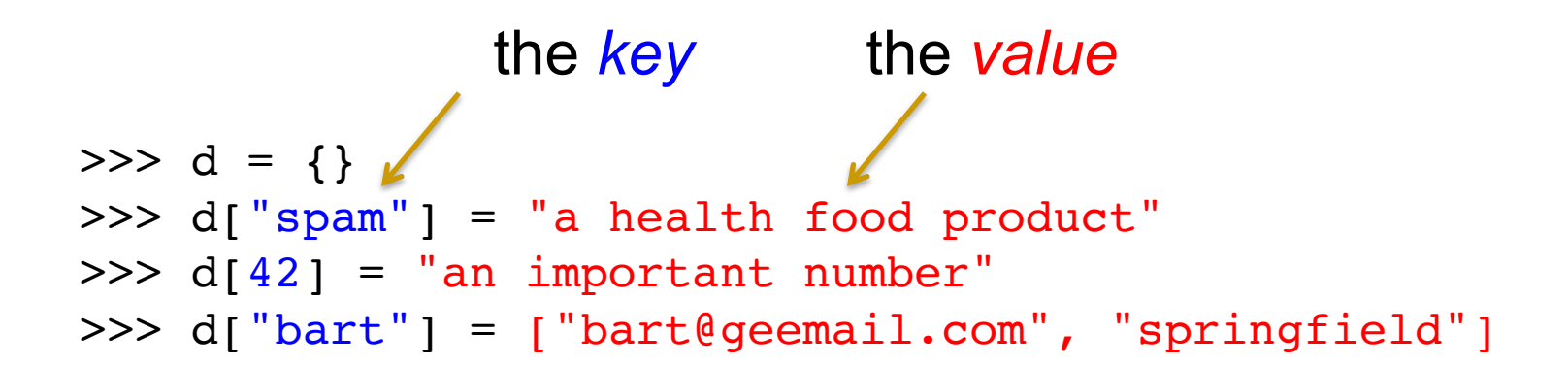

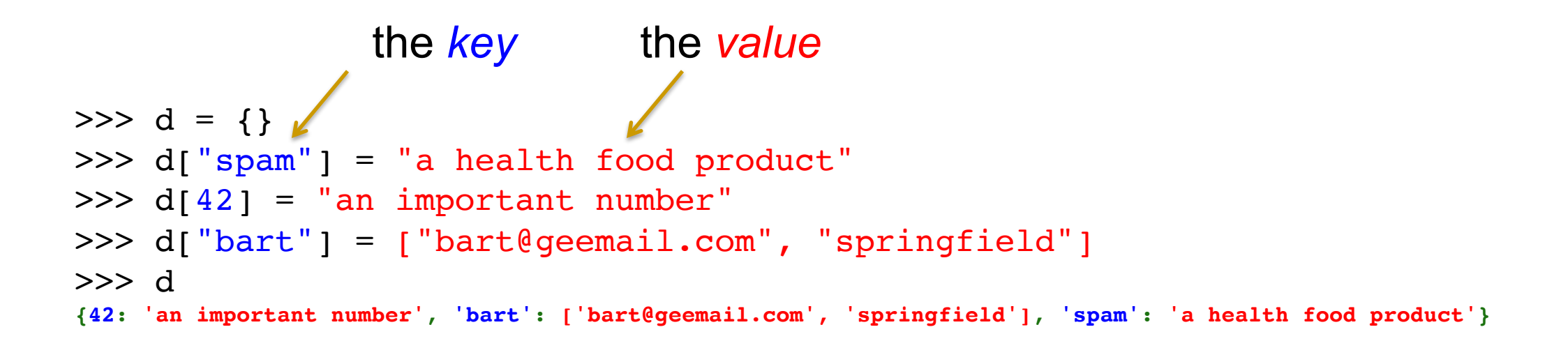

>>>  $d = \{\}$ >>> d["spam"] = "a health food product"  $\Rightarrow$   $d[42] =$  "an important number" >>> d["bart"] = ["bart@geemail.com", "springfield"] >>> d **{42: 'an important number', 'bart': ['bart@geemail.com', 'springfield'], 'spam': 'a health food product'}**  $>>$  d[42] 'an important number' the *key* the *value*

```
>>> d = \{\}>>> d["spam"] = "a health food product"
\Rightarrow d[42] = "an important number"
>>> d["bart"] = ["bart@geemail.com", "springfield"]
>>> d
{42: 'an important number', 'bart': ['bart@geemail.com', 'springfield'], 'spam': 'a health food product'}
>> d[42]
'an important number'
>>> 42 in d
True
>>> 43 in d
False
>>> "ran" in d
False
                the key the value
```

```
>>> d = \{\}>>> d["spam"] = "a health food product"
>> d[42] = "an important number">>> d["bart"] = ["bart@geemail.com", "springfield"]
>>> d
{42: 'an important number', 'bart': ['bart@geemail.com', 'springfield'], 'spam': 'a health food product'}
>> d[42]
'an important number'
>>> 42 in d
True
>>> 43 in d
False
>>> "ran" in d
False
>>> d["ran"]
Traceback (most recent call last):
  File "<stdin>", line 1, in <module>
KeyError: 1
                the key the value
                                                                  Python, you 
                                                                   could be a 
                                                                  bit more 
                                                                   polite!
                                        "an important number" in d
                                       A. True
                                       B. False
                                       C. Error
```
## Dictionaries: Keys and Values, types

- Keys can be *any* immutable type
	- □ int, string, or float
- $\blacksquare$  Values are mutable and can be any type under the sun □ including dictionary
- Dictionary *itself* is a mutable type:
- Recall d[k] = v overwrites if k was already a key

## Getting Values *from* Dictionaries

- $\blacksquare$  d[k] returns value associated with key k in dictionary d **q If k does not exist, this causes an error**
- d.get(k) also returns value associated with key k in dictionary d
	- □ Returns None if k does not exist
	- $\Box$  If a second parameter is included d.get(k, v), then v returned instead of None if k not found

#### What is d at the end of this code?

$$
d = {3:4}d[5] = d.get(4, 8)d[4] = d.get(3, 9)
$$

$$
\qquad \qquad \text{A.} \quad \{3.4, \, 5.8, \, 4.9\}
$$

- B.  $\{3:4, 5:8, 4:4\}$
- c.  $\{3:4, 5:4, 4:3\}$
- D. Error caused by get
- E. None

### How confident are you of your answer?

- A. Very Highly confident: I've got this
- B. Very confident
- Somewhat confident
- D. Not so confident: educated guess
- $E_{\text{E}}$  Not confident at all: random guess and/or bullied into by the rest of my small group

#### Keys, Values and Items

- $\blacksquare$  d.keys() returns a dictionary's keys
- d.values() returns a dictionary's values
- d.items() returns a dictionary's key-value pairs
- These are similar to lists, but *NOT* lists. To turn into a list, list(d.keys())
- Just as thing returned by range is similar to but not a list, and thing returned by ur.connect is similar to but not a string

## Deleting from a dictionary

- Occasionally need to delete key–value entry from dictionary d
- $\blacksquare$  Python has way to do this:
	- $\Box$  del d[key]
	- <sup>q</sup> Syntax is a little odd; technically del is *operator*

Accessing entire dictionary

n for loops can be over dictionaries as well as lists **n** loop variable is successive *keys* 

for key in d: Probably stuff involving value d[k] as well as just k

#### **DEGREE DISTRIBUTIONS**

How many close (real world) neighbors

- **Estimate number of other people living within 100 feet of** where you sleep at night:
- $A. 0-7$
- B. 8-15
- $c. 16 32$
- $D. 32–64$
- E. 65+

How many close neighbors

- **Estimate highest number of other people living within 100 feet** of bed of anyone in Chicago area not in dorm, prison, military, or hospital
- $A \quad 0 32$
- $B 32 64$
- $c. 66-125$
- $D. 128 250$
- $E. 250+$